## Lecture 27: Matrices

CS 51G Spring 2018 Kim Bruce

#### Announcements

- Exercise 13.8.3
- No official lab or quiz this week
	- Lablet instead
		- Several short methods using lists, due Monday night

Laundry — Again?

- Can use lists and inheritance to make laundry easier.
	- Clothes objects have two lists: solid and framed items.
	- Abstract class can define all methods
	- Pants and T-shirt classes just construct objects

#### Lists of Lists of …

## Multi-dimensional Lists

def d: List[List[Number]] = emptyList[List[Number]] or def d': List $[[List[[Number]]] = list[[List[[Number]]]$ 

d.add (list $[Number][2,4,6]$ ) d.add (list $[Number][1, 3, 5, 7]$ )

print (d) for (d) do {val: List $[\text{Number}] \rightarrow \text{print("next is: } \{\text{val}\} \$ 

# If that makes your head hurt

 $type$  NumList = List $[\text{Number}]$  $def d': List[NumList] = emptyList[NumList]$ 

d'.add (list $[Number][2,4,6]$ ) d'.add (list $[Number][1, 3, 5, 7]$ )

print (d') for  $(d')$  do {val: List $[\text{Number}] \rightarrow \text{print("next is: } \{\text{val}\} \$ 

### Matrix

- Define type and class to represent square matrices
	- Formed as a list of rows
- Example of 5 x 3 matrix:

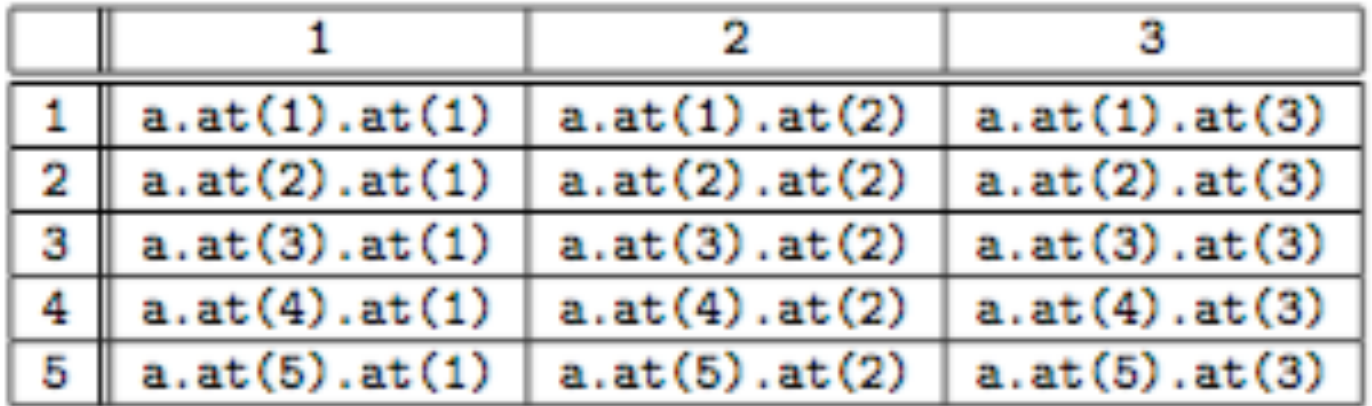

# Defining Matrix

#### type  $Matrix[T] = \{$  at (r: Number, c: Number) -> T at (r: Number, c: Number) put (value:T) -> Done }

- See class defined at
	- http://www.cs.pomona.edu/classes/cs051G/demos/Matrix/Matrix.grace
- Allows you to ignore implementation as list of lists.
- Must provide default value for each slot

### Puzzle

- Suppose define:
	- def a:Matrix $[\text{Number}] =$

matrixSize $\llbracket$ Number $\rrbracket$ (5,3) defaultValue (0)

• What is result of executing:

```
• for (i..5) do {row: Number ->
      for (i..3) do \{\text{col: Number} \rightarrowa.at(row,col)put(4*(row-1) + col) }
}
```
#### Tic-Tac-Toe

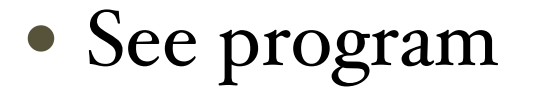

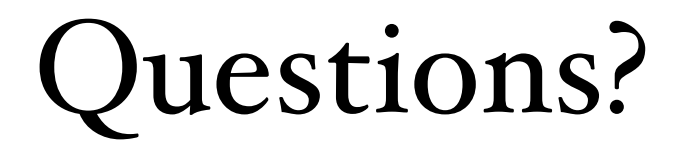